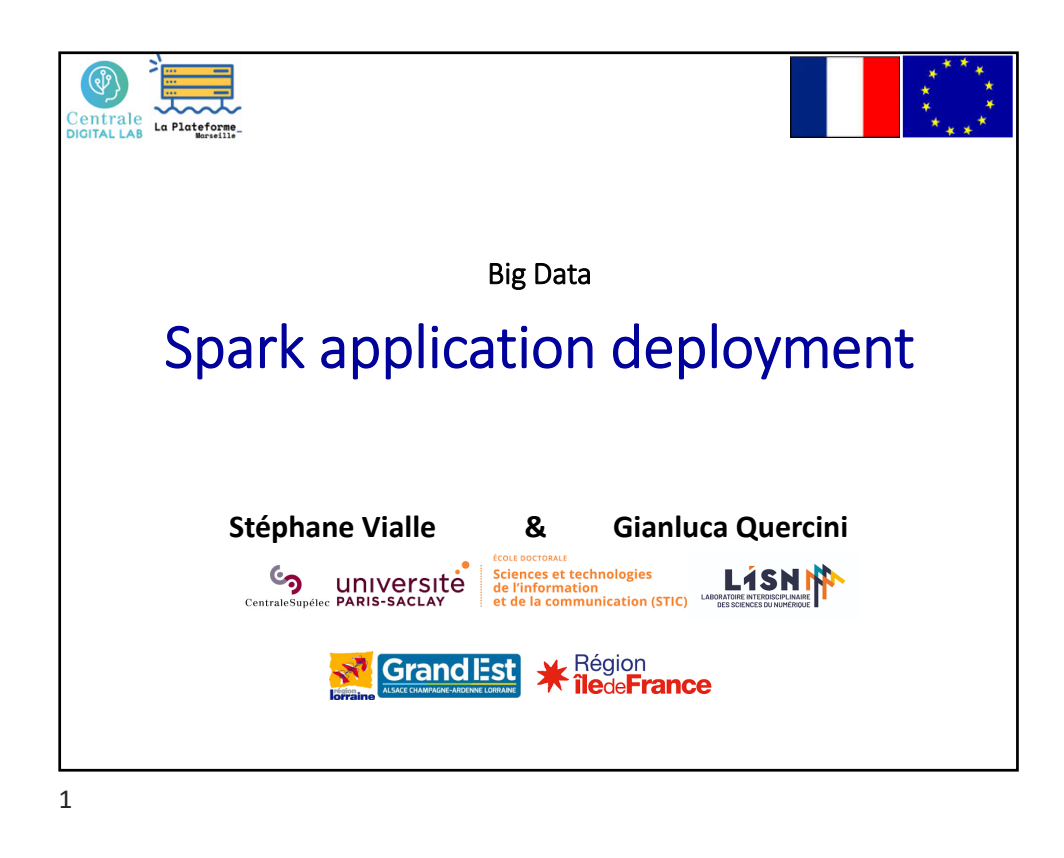

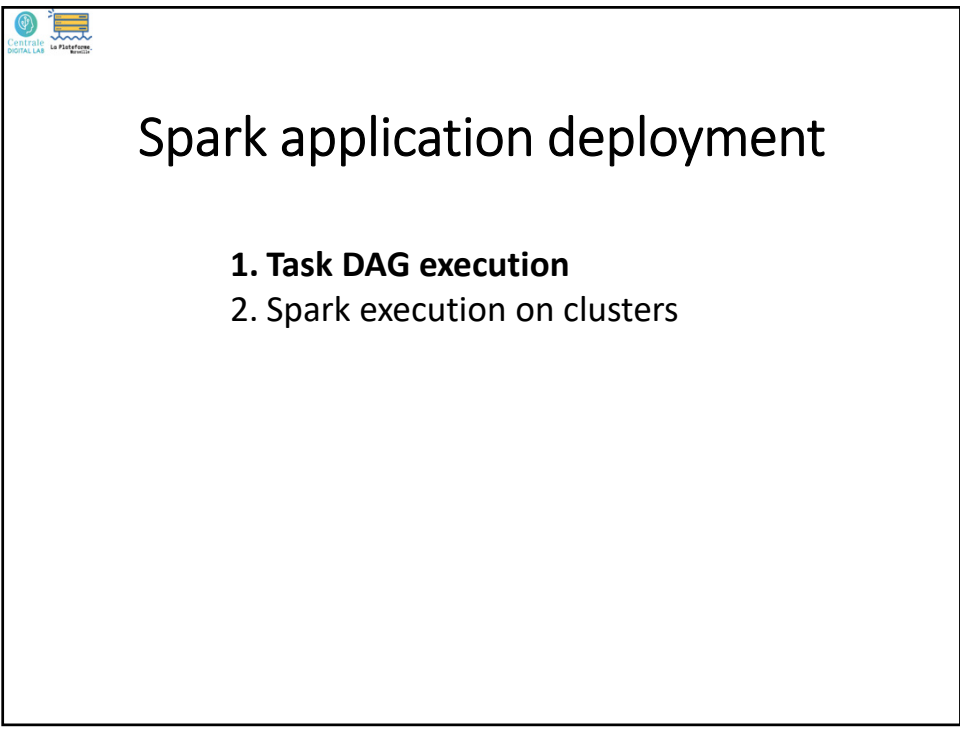

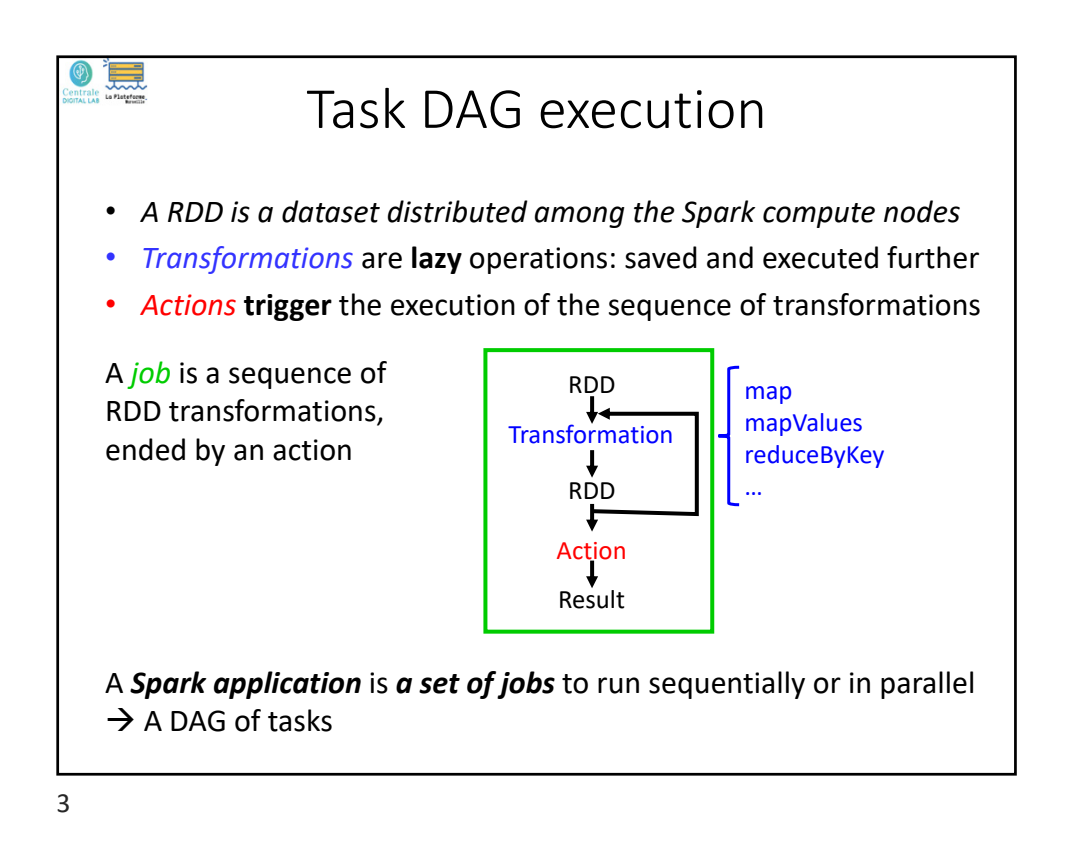

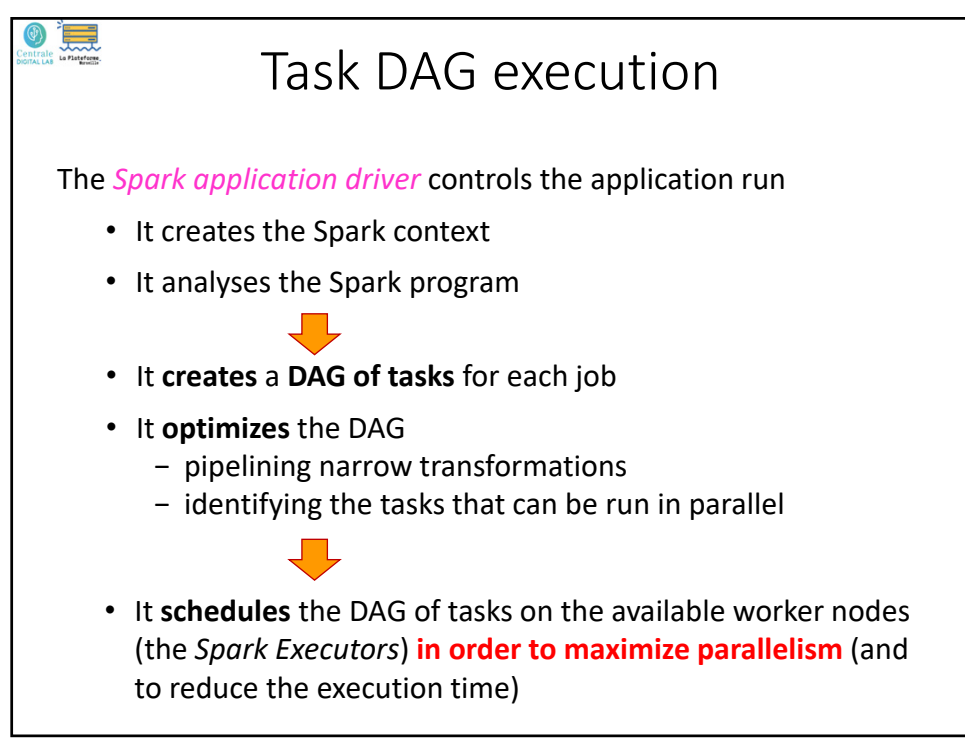

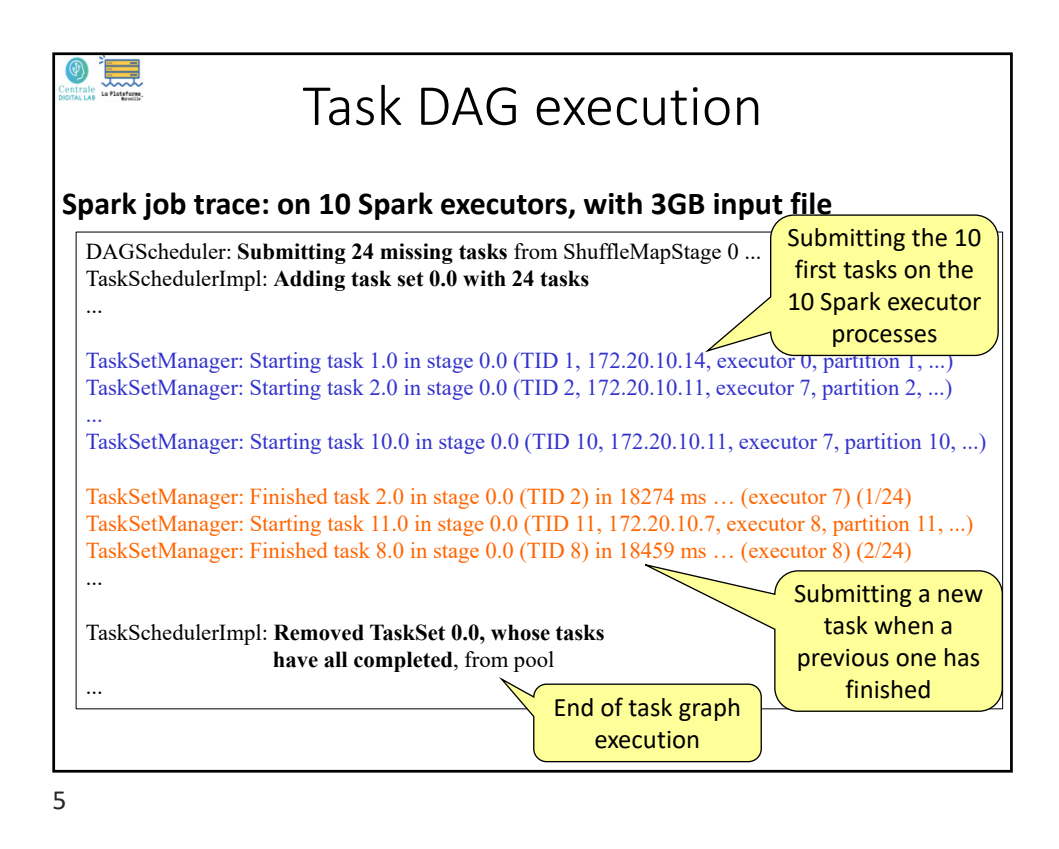

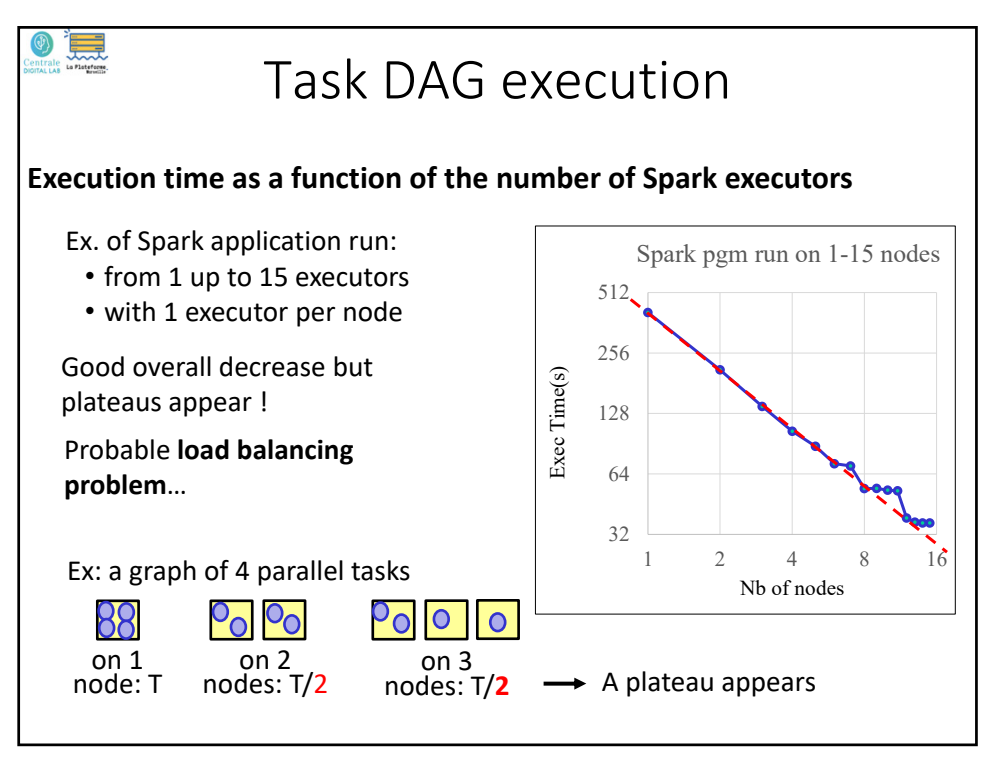

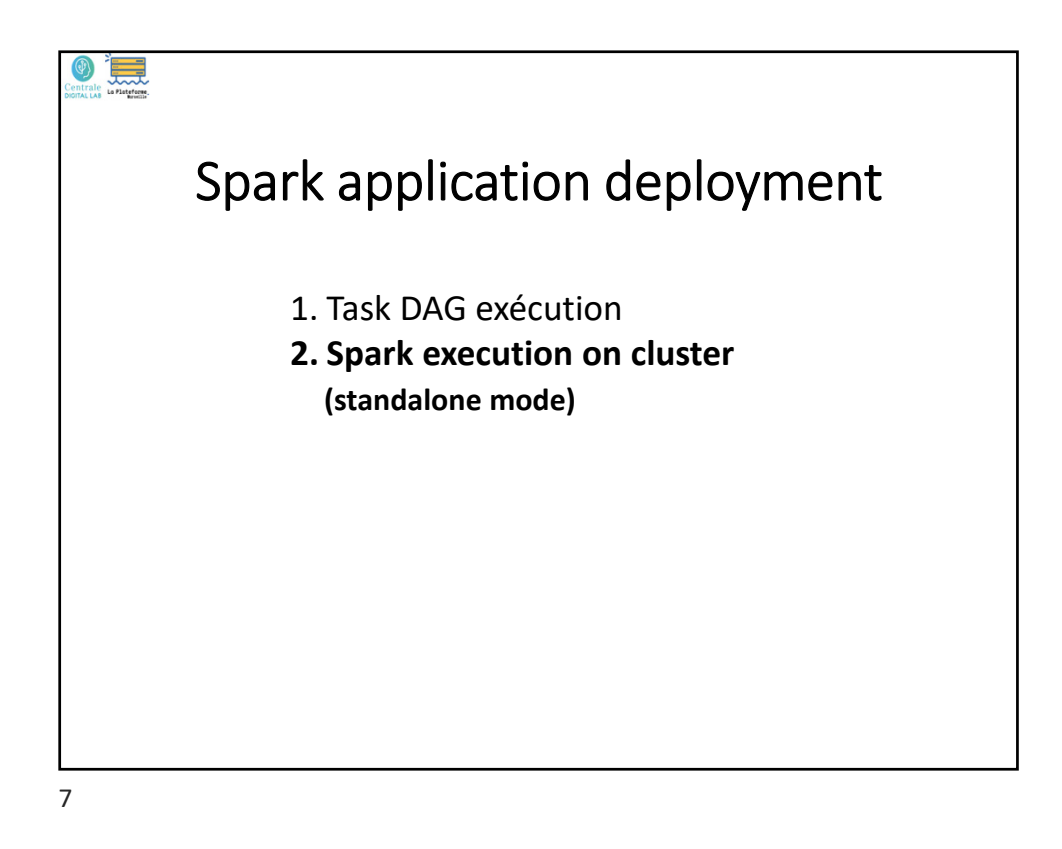

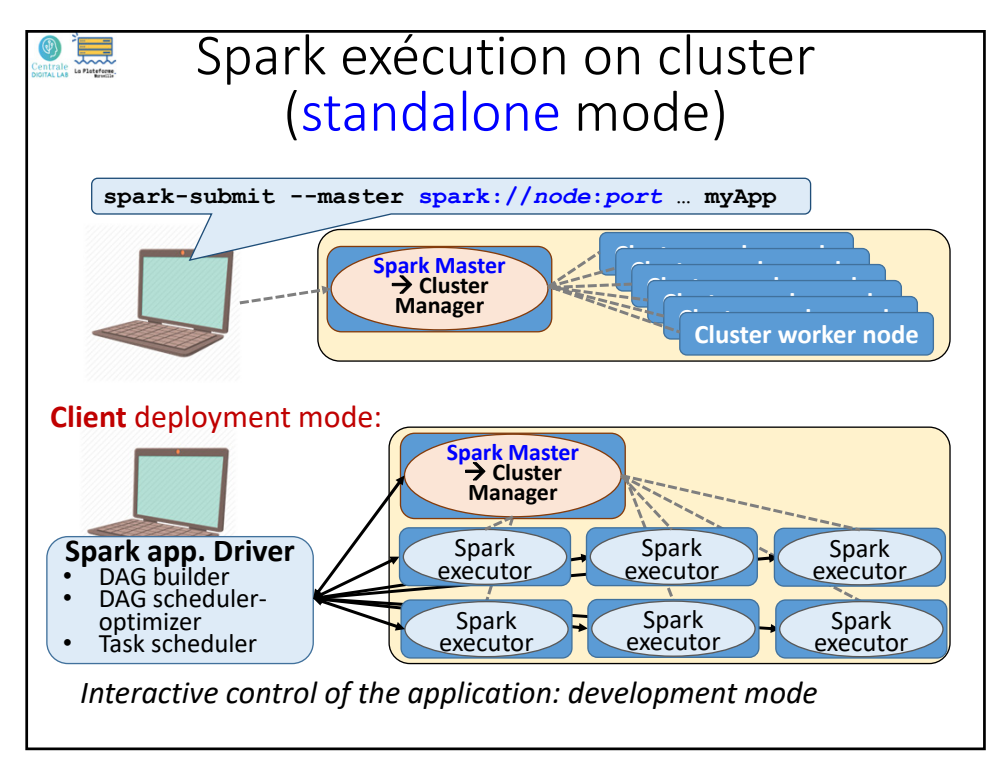

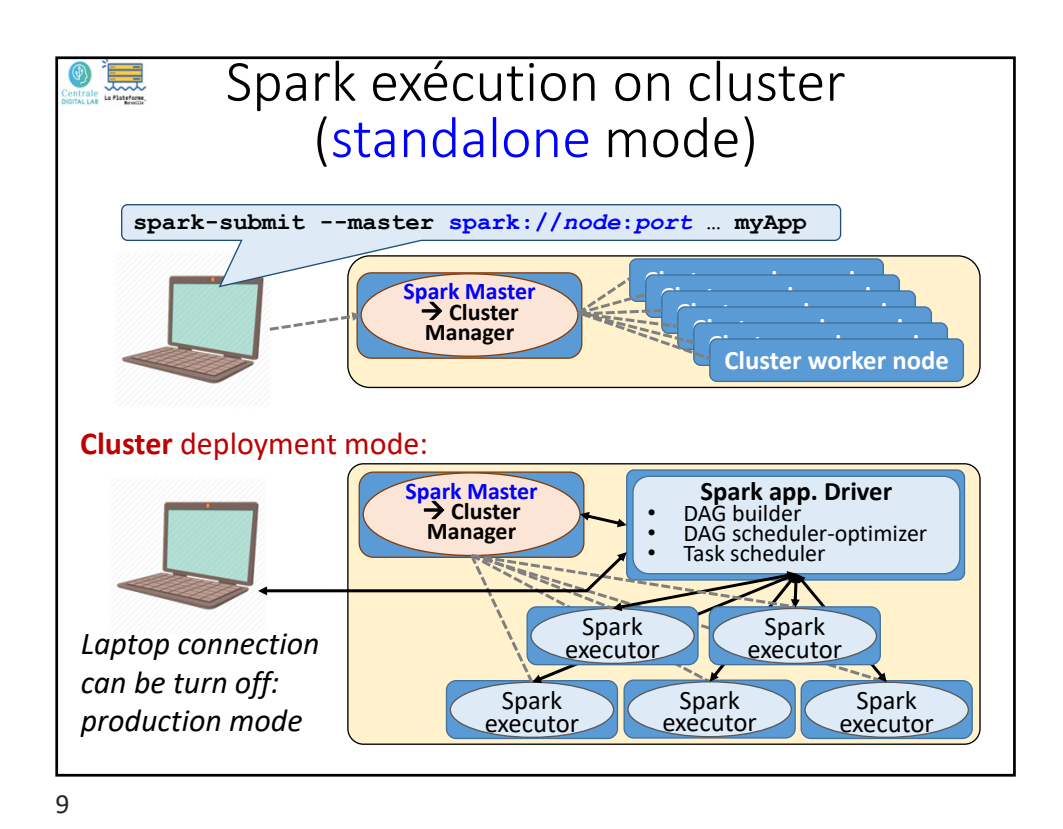

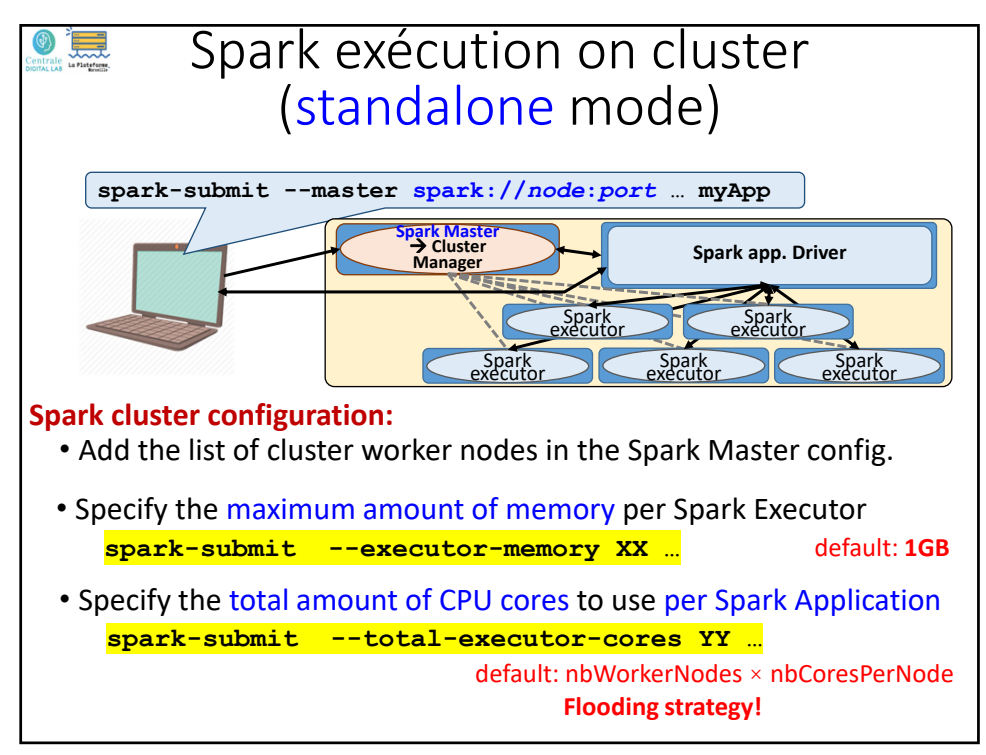

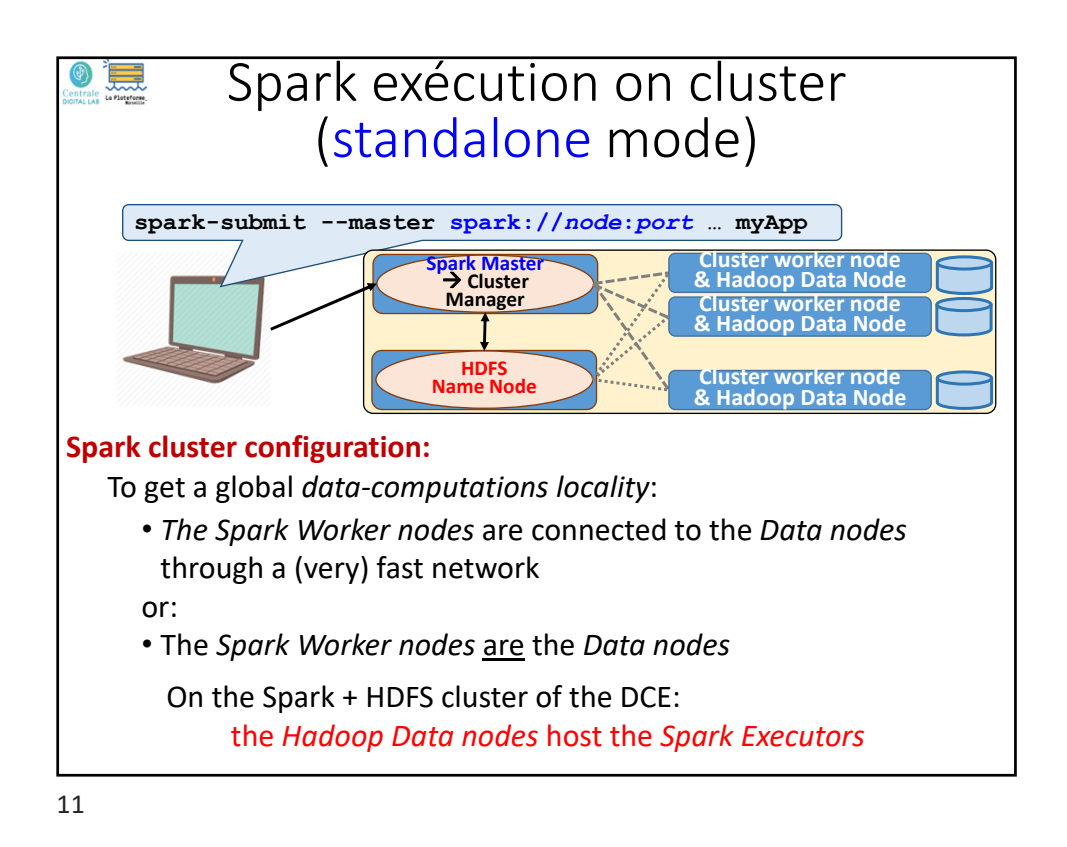

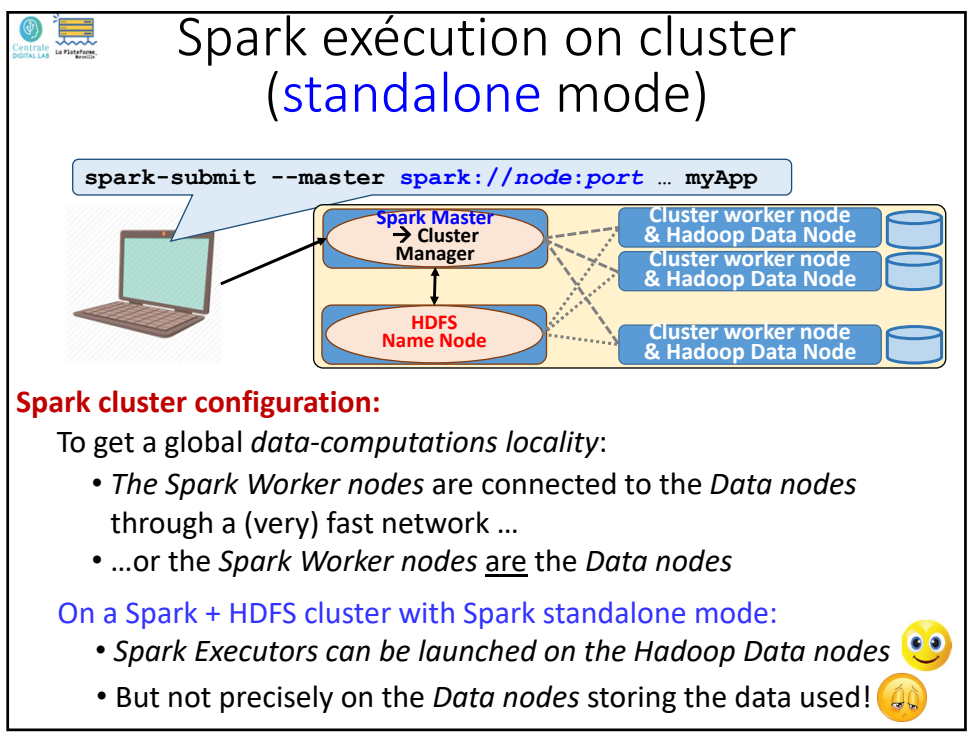

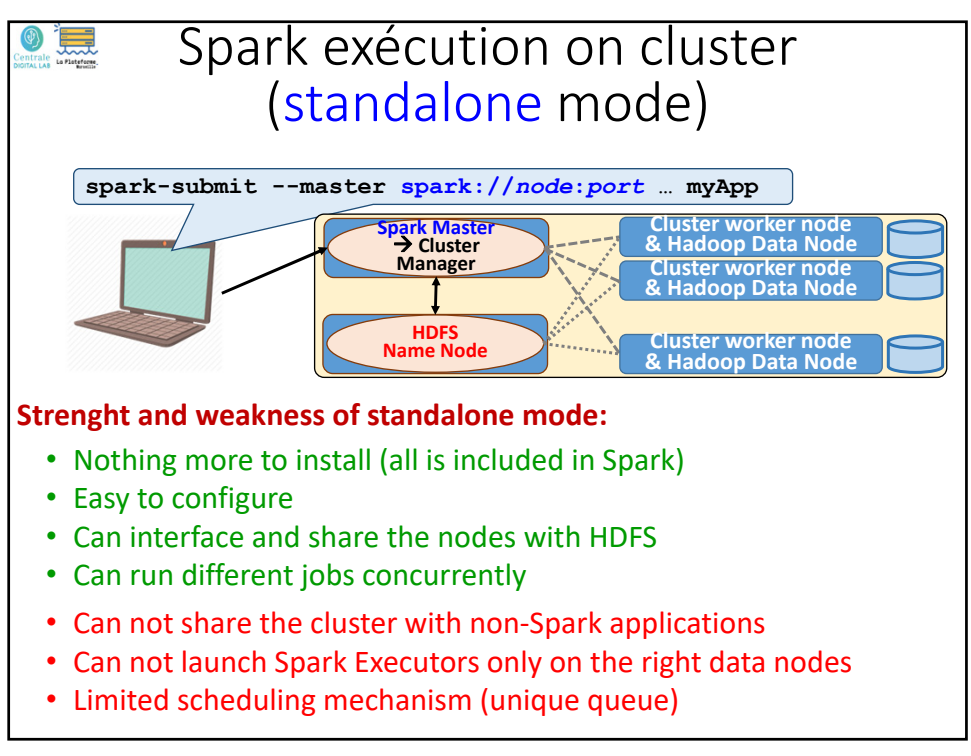

13

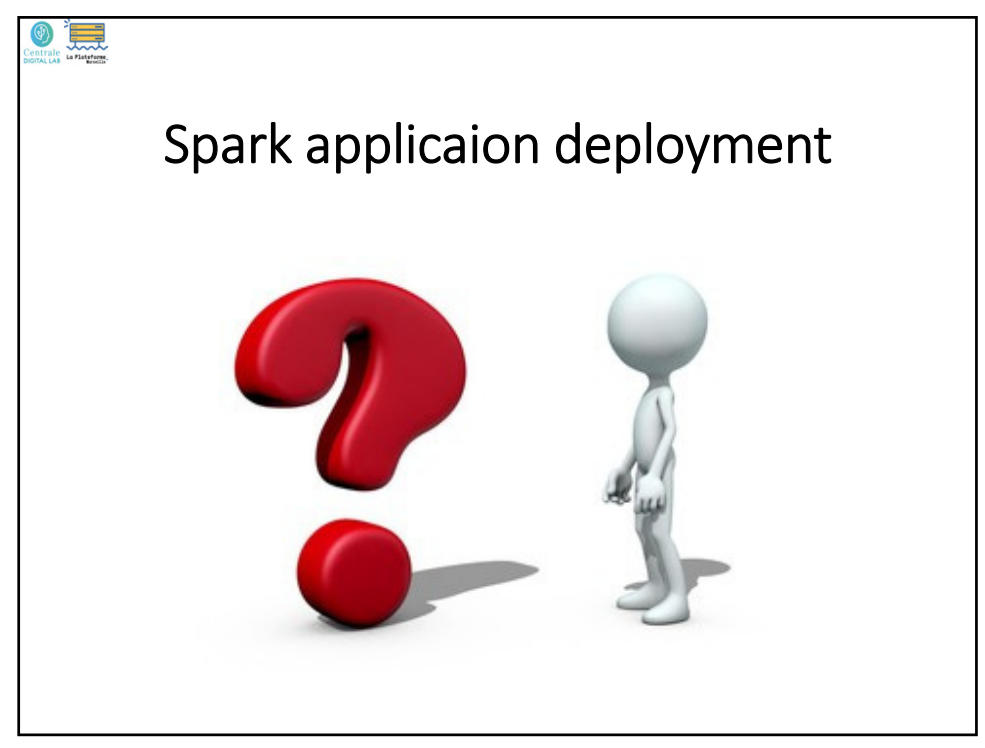